## Package 'trtf'

February 10, 2023

<span id="page-0-0"></span>Title Transformation Trees and Forests

Version 0.4-2

Date 2023-02-10

Description Recursive partytioning of transformation models with corresponding random forest for conditional transformation models as described in 'Transformation Forests' (Hothorn and Zeileis, 2021, [<doi:10.1080/10618600.2021.1872581>](https://doi.org/10.1080/10618600.2021.1872581)) and 'Top-Down Transformation Choice' (Hothorn, 2018, [<DOI:10.1177/1471082X17748081>](https://doi.org/10.1177/1471082X17748081)).

**Depends** mlt ( $>= 1.4-1$ ), partykit ( $>= 1.2-1$ ), tram

Imports Formula, sandwich, grid, stats, variables, libcoin, utils, grDevices

Suggests survival, TH.data, coin

URL <http://ctm.R-forge.R-project.org>

License GPL-2

NeedsCompilation no

Author Torsten Hothorn [aut, cre] (<<https://orcid.org/0000-0001-8301-0471>>)

Maintainer Torsten Hothorn <Torsten.Hothorn@R-project.org>

Repository CRAN

Date/Publication 2023-02-10 12:50:02 UTC

### R topics documented:

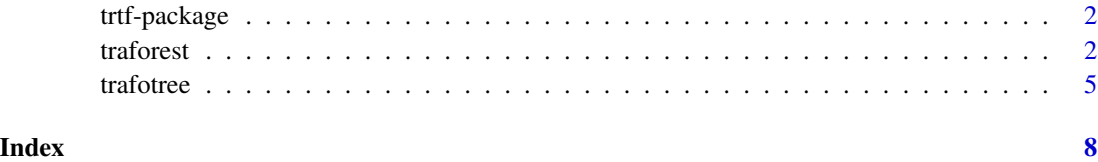

#### **Description**

The trtf package implements transformation trees and transformation forests as described in Hothorn and Zeileis (2017).

Example applications of transformation trees and forests can be replicated using demo("applications") and demo("BMI"). Figure 1 in Hothorn and Zeileis (2017) can be reproduced by demo("QRF"). Source code of simulation experiments is available in directory trtf/inst/sim.

#### Author(s)

This package is authored by Torsten Hothorn <Torsten.Hothorn@R-project.org>.

#### References

Torsten Hothorn and Achim Zeileis (2017). Transformation Forests. [https://arxiv.org/abs/](https://arxiv.org/abs/1701.02110) [1701.02110](https://arxiv.org/abs/1701.02110).

traforest *Transformation Forests*

#### **Description**

Partitioned and aggregated transformation models

#### Usage

```
traforest(object, parm = 1:length(coef(object)), reparm = NULL,
          intercept = c("none", "shift", "scale", "shift-scale"),
          update = TRUE, min_update = length(coef(object)) * 2,
          mltargs = list(), ...)
## S3 method for class 'traforest'
predict(object, newdata, mnewdata = data.frame(1), K = 20, q = NULL,type = c("weights", "node", "coef", "trafo", "distribution", "survivor", "density",
             "logdensity", "hazard", "loghazard", "cumhazard", "quantile"),
   OOB = FALSE, simplify = FALSE, trace = FALSE, updatestart = FALSE,
   applyfun = NULL, cores = NULL, ...)## S3 method for class 'traforest'
logLik(object, newdata, weights = NULL, OOB = FALSE, coef = NULL, ...)
```
#### <span id="page-2-0"></span>traforest 3

#### Arguments

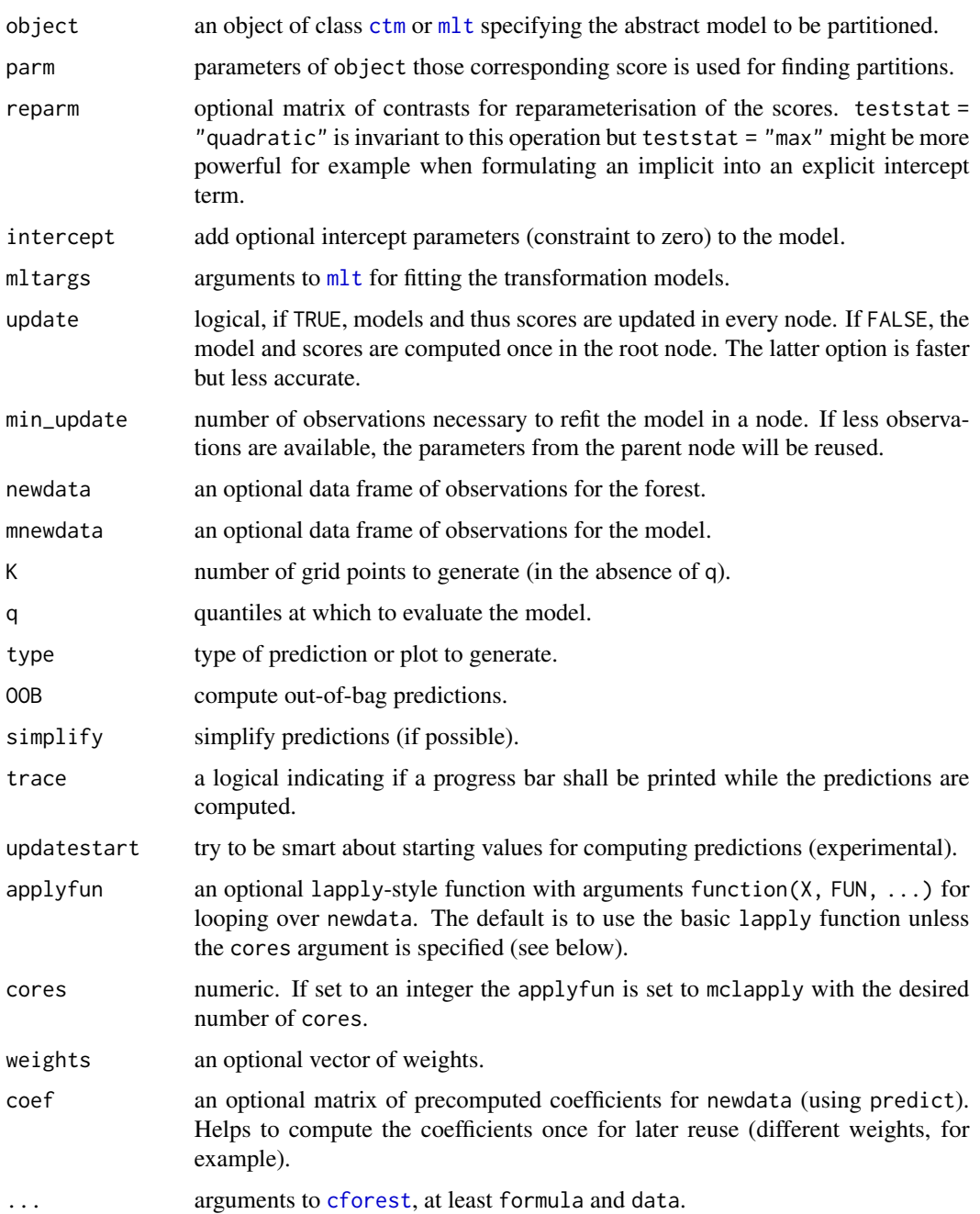

#### Details

Conditional inference trees are used for partitioning likelihood-based transformation models as described in Hothorn and Zeileis (2017). The method can be seen in action in Hothorn (2018) and the corresponding code is available as demo("BMI").

#### Value

An object of class traforest with corresponding logLik and predict methods.

#### References

Torsten Hothorn and Achim Zeileis (2021). Predictive Distribution Modelling Using Transformation Forests. *Journal of Computational and Graphical Statistics*, [doi:10.1080/10618600.2021.1872581.](https://doi.org/10.1080/10618600.2021.1872581)

Torsten Hothorn (2018). Top-Down Transformation Choice. *Statistical Modelling*, 3-4, 274-298. [doi:10.1177/1471082X17748081.](https://doi.org/10.1177/1471082X17748081)

Natalia Korepanova, Heidi Seibold, Verena Steffen and Torsten Hothorn (2019). Survival Forests under Test: Impact of the Proportional Hazards Assumption on Prognostic and Predictive Forests for ALS Survival. [doi:10.1177/0962280219862586.](https://doi.org/10.1177/0962280219862586)

#### Examples

```
### Example: Personalised Medicine Using Partitioned and Aggregated Cox-Models
### A combination of <DOI:10.1177/0962280217693034> and <arXiv:1701.02110>
### based on infrastructure in the mlt R add-on package described in
### https://cran.r-project.org/web/packages/mlt.docreg/vignettes/mlt.pdf
library("trtf")
library("survival")
### German Breast Cancer Study Group 2 data set
data("GBSG2", package = "TH.data")
GBSG2$y <- with(GBSG2, Surv(time, cens))
### set-up Cox model with overall treatment effect in hormonal therapy
cmod <- Coxph(y ~ horTh, data = GBSG2, support = c(100, 2000), order = 5)
### overall log-hazard ratio
coef(cmod)
### roughly the same as
coef(coxph(y \sim horTh, data = GBSG2))## Not run:
### estimate age-dependent Cox models (here ignoring all other covariates)
ctrl \le ctree_control(minsplit = 50, minbucket = 20, mincriterion = 0)
set.seed(290875)
tf_{\text{c}} \leq traforest(cmod, formula = y \sim horTh | age, control = ctrl,
                     ntree = 50, mtry = 1, trace = TRUE, data = GBSG2)
### plot age-dependent treatment effects vs. overall treatment effect
nd \leq data.frame(age = 30:70)
cf <- predict(tf_cmod, newdata = nd, type = "coef")
nd$logHR <- sapply(cf, function(x) x["horThyes"])
plot(logHR \sim age, data = nd, pch = 19, xlab = "Age", ylab = "log-Hazard Ratio")
abline(h = coef(cmod <- mlt(m, data = GBSG2))["horThyes"])
### treatment most beneficial in very young patients
### NOTE: scale of log-hazard ratios depends on
```
#### <span id="page-4-0"></span>trafotree 5

```
### corresponding baseline hazard function which _differs_
### across age; interpretation of positive / negative treatment effect is,
### however, save.
### mclapply doesn't work in Windows
if (.Platform$OS.type != "windows") {
 ### computing predictions: predicted coefficients
 cf1 \leq -predict(tf\_cmod, newdata = nd, type = "coef")### speedup with plenty of RAM and 4 cores
 cf2 \le predict(tf_cmod, newdata = nd, cores = 4, type = "coef")
 ### memory-efficient with low RAM and _one_ core
 cf3 \leq predict(tf_cmod, newdata = nd, cores = 4, applyfun = lapply, type = "coef")
 all.equal(cf1, cf2)
 all.equal(cf1, cf3)
}
## End(Not run)
```
trafotree *Transformation Trees*

#### Description

Partitioned transformation models

#### Usage

```
trafotree(object, parm = 1:length(coef(object)), reparm = NULL,
          intercept = c("none", "shift", "scale", "shift-scale"),
          min_update = length(coef(object)) * 2,
         mltargs = list(), ...)## S3 method for class 'trafotree'
predict(object, new data, K = 20, q = NULL,type = c("node", "coef", "trafo", "distribution", "survivor", "density",
             "logdensity", "hazard", "loghazard", "cumhazard", "quantile"),
   perm = NULL, ...)## S3 method for class 'trafotree'
logLik(object, new data, weights = NULL, perm = NULL, ...)
```
#### Arguments

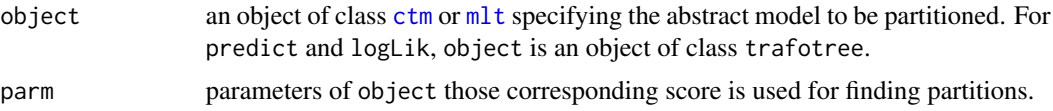

<span id="page-5-0"></span>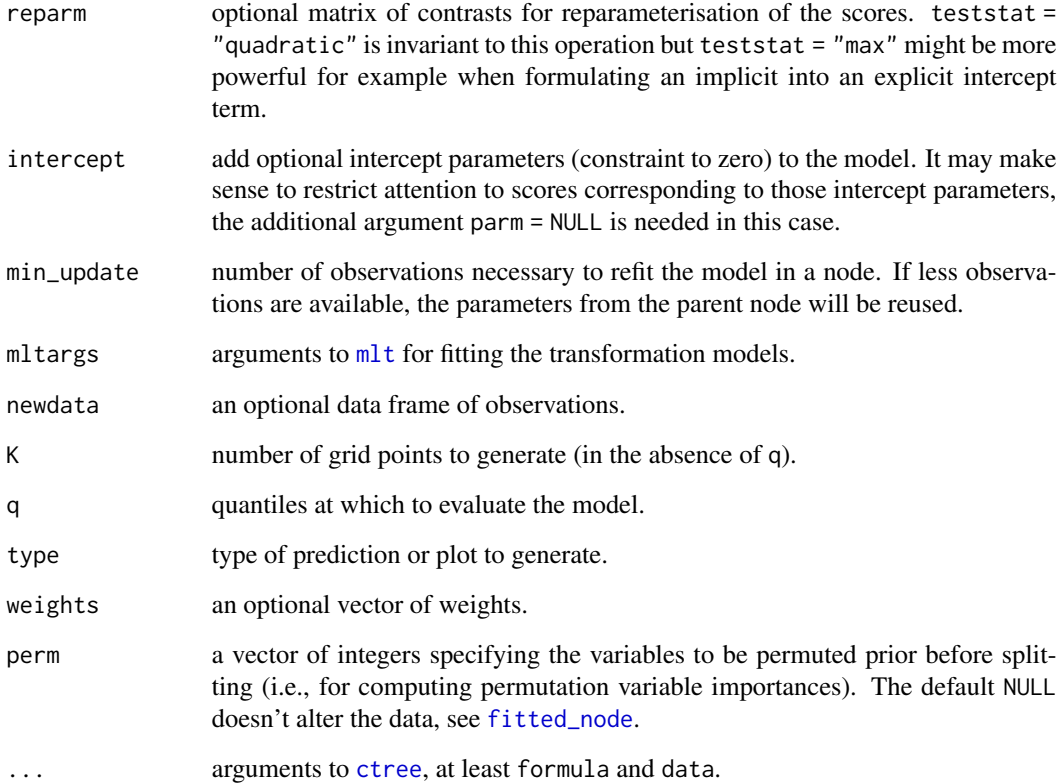

#### Details

Conditional inference trees are used for partitioning likelihood-based transformation models as described in Hothorn and Zeileis (2017). The method can be seen in action in Hothorn (2018) and the corresponding code is available as demo("BMI"). demo("applications") performs transformation tree analyses for some standard benchmarking problems.

#### Value

An object of class trafotree with corresponding plot, logLik and predict methods.

#### References

Torsten Hothorn and Achim Zeileis (2021). Predictive Distribution Modelling Using Transformation Forests. *Journal of Computational and Graphical Statistics*, [doi:10.1080/10618600.2021.1872581.](https://doi.org/10.1080/10618600.2021.1872581)

Torsten Hothorn (2018). Top-Down Transformation Choice. *Statistical Modelling*, 3-4, 274-298. [doi:10.1177/1471082X17748081](https://doi.org/10.1177/1471082X17748081)

Natalia Korepanova, Heidi Seibold, Verena Steffen and Torsten Hothorn (2019). Survival Forests under Test: Impact of the Proportional Hazards Assumption on Prognostic and Predictive Forests for ALS Survival. [doi:10.1177/0962280219862586.](https://doi.org/10.1177/0962280219862586)

#### trafotree 7

#### Examples

```
### Example: Stratified Medicine Using Partitioned Cox-Models
### A combination of <DOI:10.1515/ijb-2015-0032> and <arXiv:1701.02110>
### based on infrastructure in the mlt R add-on package described in
### https://cran.r-project.org/web/packages/mlt.docreg/vignettes/mlt.pdf
library("trtf")
library("survival")
### German Breast Cancer Study Group 2 data set
data("GBSG2", package = "TH.data")
GBSG2$y <- with(GBSG2, Surv(time, cens))
### set-up Cox model with overall treatment effect in hormonal therapy
cmod \le Coxph(y \sim horTh, data = GBSG2, support = c(100, 2000), order = 5)
### overall log-hazard ratio
coef(cmod)
### roughly the same as
coef(coxph(y \sim horTh, data = GBSG2))### partition the model, ie both the baseline hazard function AND the
### treatment effect
(part_cmod <- trafotree(cmod, formula = y \sim horTh | age + menostat + tsize +
    tgrade + pnodes + progrec + estrec, data = GBSG2))
### compare the log-likelihoods
logLik(cmod)
logLik(part_cmod)
### stronger effects in nodes 2 and 4 and no effect in node 5
coef(part_cmod)[, "horThyes"]
### plot the conditional survivor functions; blue is untreated
### and green is hormonal therapy
nd <- data.frame(horTh = sort(unique(GBSG2$horTh)))
plot(part_cmod, newdata = nd,
     tp_{args} = list(type = "survivor", col = c("cadetblue3", "chartreuse4"))### same model, but with explicit intercept term and max-type statistic
### for _variable_ selection
(part_cmod_max <- trafotree(cmod, formula = y \sim horTh | age + menostat + tsize +
    tgrade + pnodes + progrec + estrec, data = GBSG2, intercept = "shift",
    control = ctree_control(teststat = "max")))
logLik(part_cmod_max)
coef(part_cmod_max)[, "horThyes"]
### the trees (and log-likelihoods are the same) but the
### p-values are sometimes much smaller in the latter tree
cbind(format.pval(info_node(node_party(part_cmod))$criterion["p.value",]),
      format.pval(info_node(node_party(part_cmod_max))$criterion["p.value",]))
```
# <span id="page-7-0"></span>Index

trafotree, [5](#page-4-0) trtf-package, [2](#page-1-0)

∗ package trtf-package, [2](#page-1-0) ∗ trees traforest, [2](#page-1-0) trafotree, [5](#page-4-0) cforest, *[3](#page-2-0)* ctm, *[3](#page-2-0)*, *[5](#page-4-0)* ctree, *[6](#page-5-0)* fitted\_node, *[6](#page-5-0)* logLik.traforest *(*traforest*)*, [2](#page-1-0) logLik.trafotree *(*trafotree*)*, [5](#page-4-0) mlt, *[3](#page-2-0)*, *[5,](#page-4-0) [6](#page-5-0)* predict.traforest *(*traforest*)*, [2](#page-1-0) predict.trafotree *(*trafotree*)*, [5](#page-4-0) traforest, [2](#page-1-0)